## **IP- Axis**

IP- Axis :

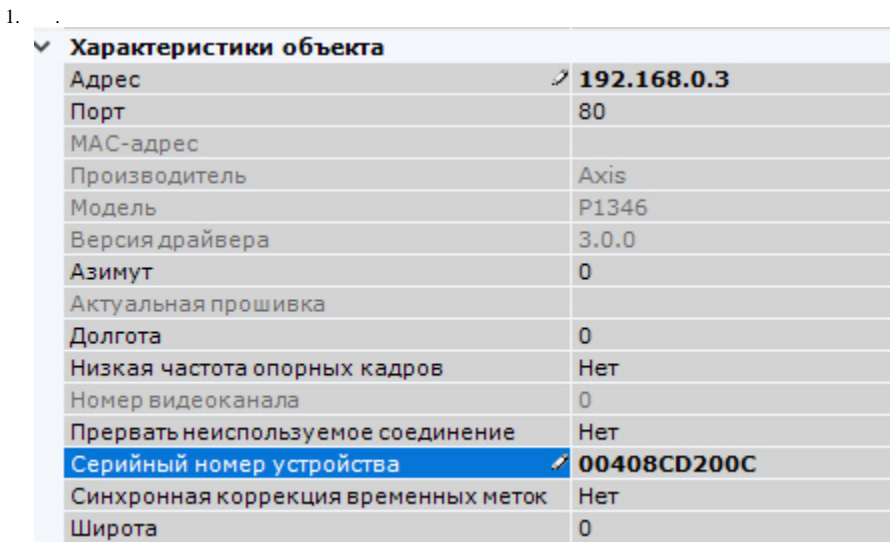

2. 3. . . . , .

## **Bonjour**

 $^\circledR$ 

 $\odot$ 

IP- Axis, *Bonjour*, **Friendly name** . , IP- Axis **Friendly name**, *Axxon Next* IP-.

**Friendly name** - IP-: Setup -> System options -> Network -> Bonjour

Friendly name : AXIS <model\_name> - <mac address>, <model name> – IP- Axis, <mac address> – MAC- (, AXIS 214 - 00408C7D2610)

*Axxon Next* IP- Axis :

## 1. H264/MJPEG.

2-5. , "Quality", "Balanced", "Bandwith" "Mobile". - .

*Axxon Next* "Quality" **1.** , "Balanced" **2.** , "Bandwith" **3.** , "Mobile" **4.** (. [\)](https://docs.itvgroup.ru/confluence/pages/viewpage.action?pageId=198800794).

## □ 4. Настройки видеокамеры

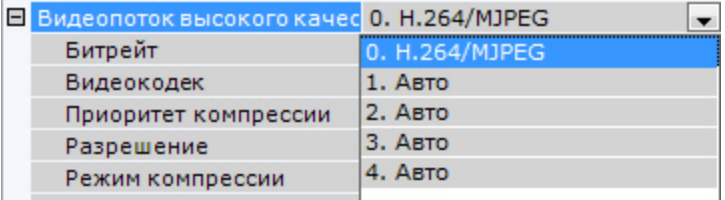